# Probability and Statistics 7 for Computer Science

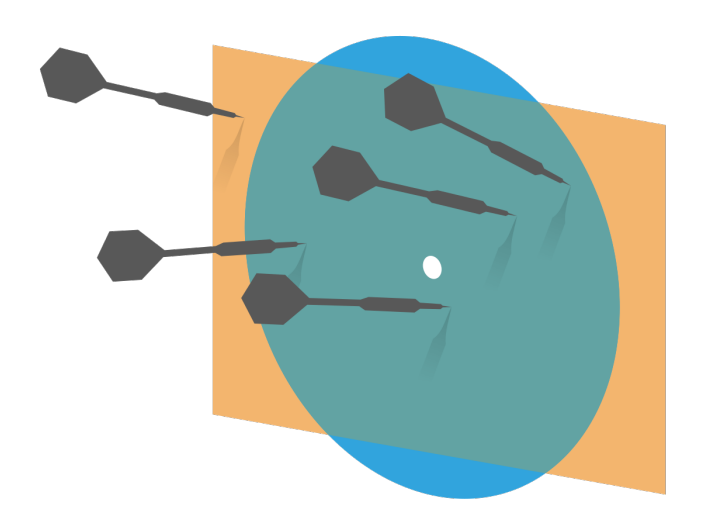

Principal Component Analysis ---Exploring the data in less dimensions 

Credit: wikipedia

Hongye Liu, Teaching Assistant Prof, CS361, UIUC, 10.27.2020

#### Last time

- **Keview of Bayesian inference**
- **Wisualizing high dimensional data &** Summarizing data
- $*$  The covariance matrix

**Objectives** Principal Component Analysis<br>Two applications : OD: mension reduction ⑤ Compression , Reconstruction t  $\frac{1}{\sqrt{2}}$ anttix! see data in those directions ! !

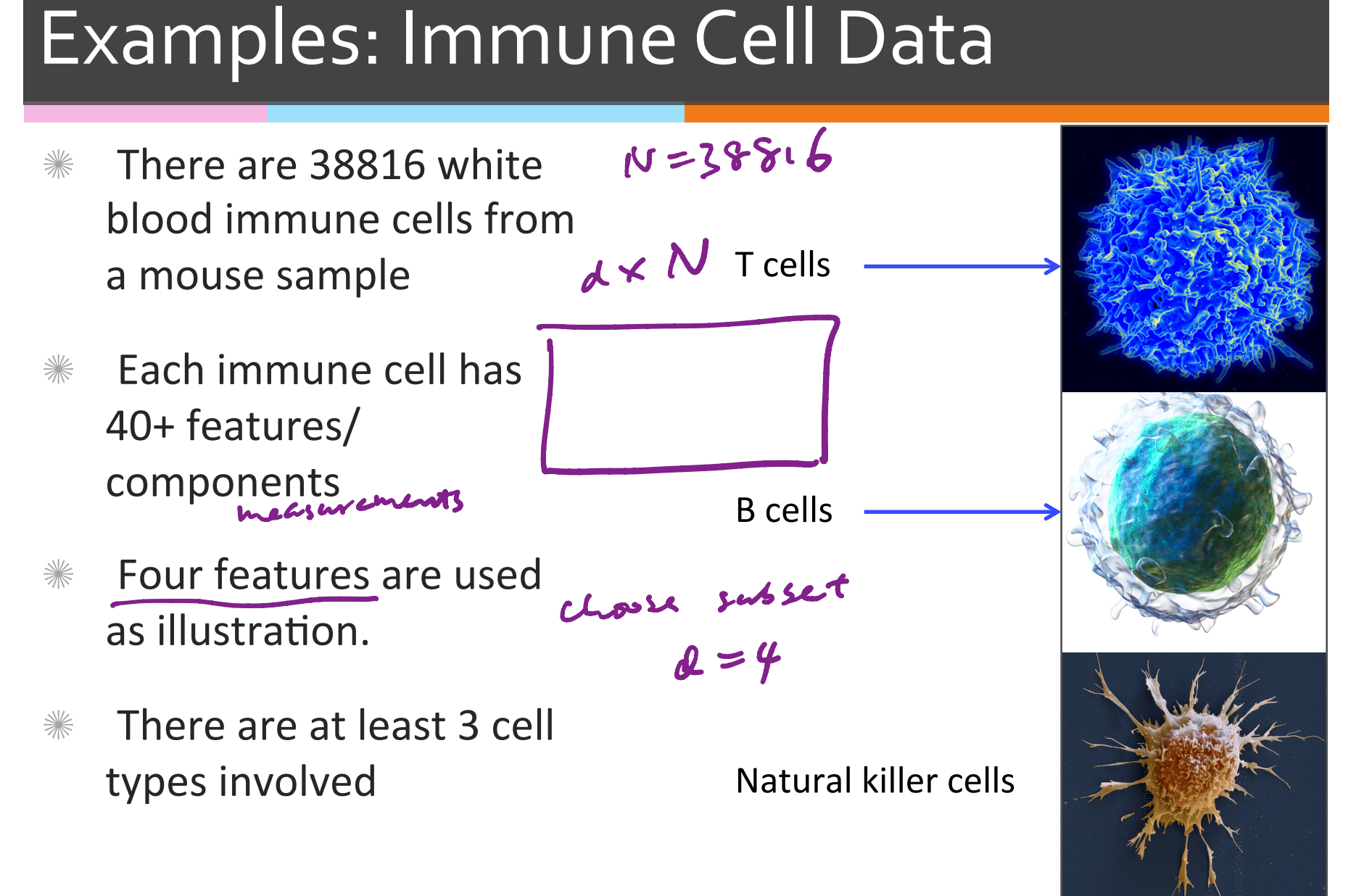

#### Scatter matrix of Immune Cells

 $\mathbf{N}$ 

- There are 38816 white blood immune cells from a mouse sample
- Each immune cell has 40+ features/ components
- Four features are used for the illustration.
- $*$  There are at least 3 cell types involved

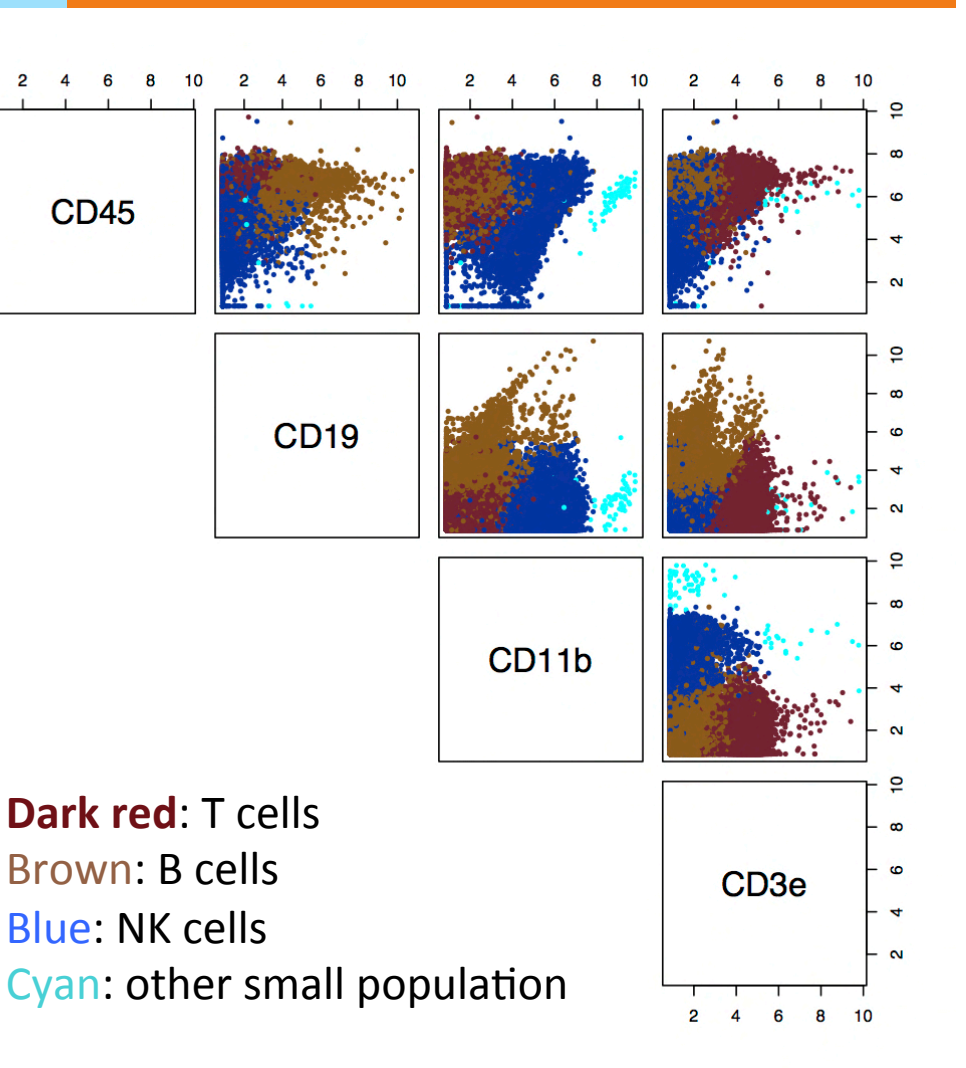

#### PCA of Immune Cells Data

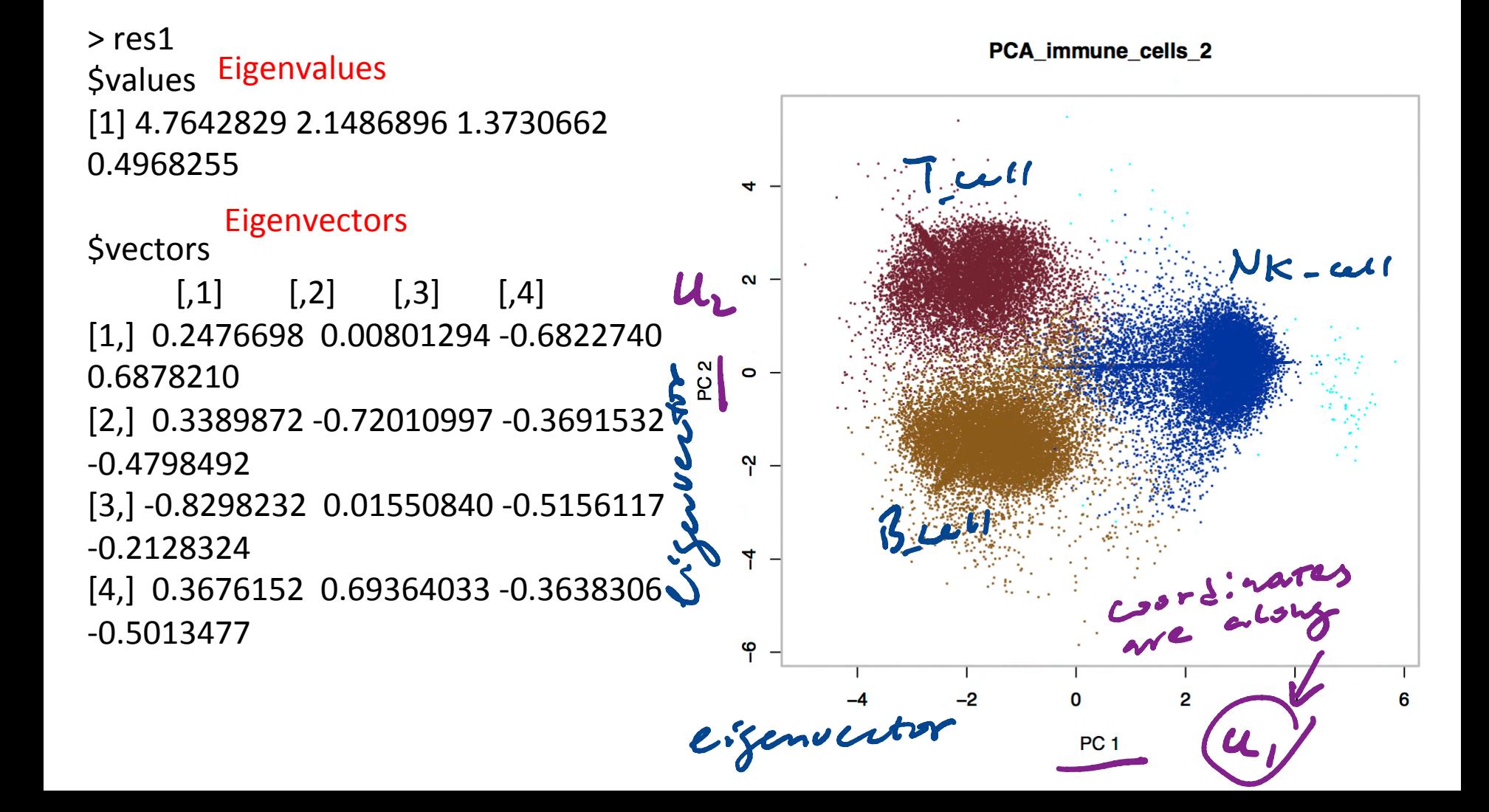

#### Properties of Covariance matrix

$$
cov(\{x\};j,k)=cov(\{x\};k,j)
$$

$$
Countat(\mathbf{x})_{\mathit{cyc1}, 5}
$$

- $*$  The covariance matrix is symmetric!
- \* And it's **positive** semi-definite, that is all  $\lambda_i \geq 0$
- Covariance matrix is ☀ diagonalizable

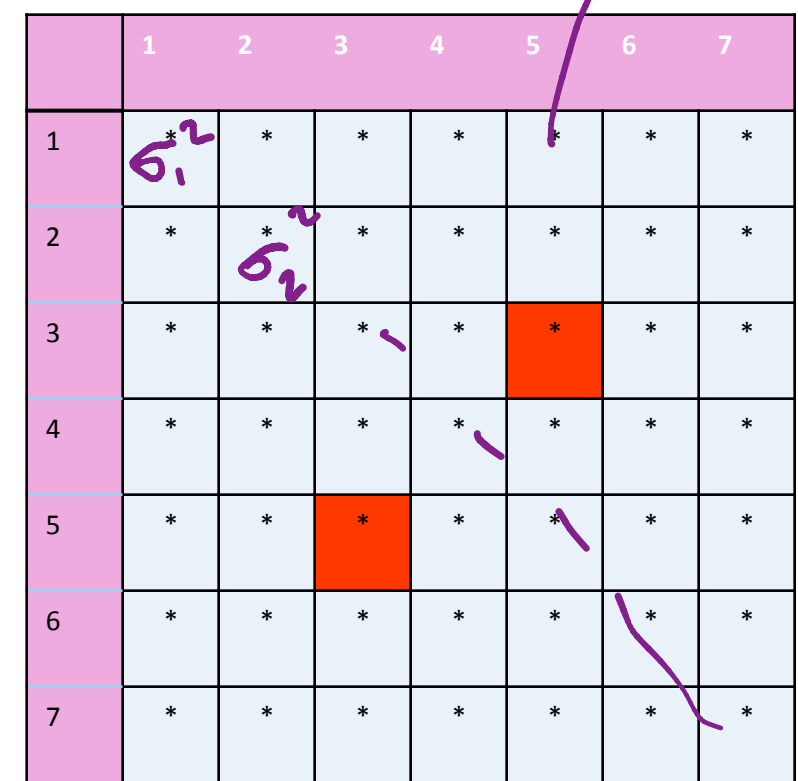

#### Properties of Covariance matrix

**Example 11 Set 16** We define  $x_c$  as the mean centered matrix for dataset  $\{x\}$ 

$$
Covmat({x}) = \frac{X_c X_c^T}{N}
$$

 $*$  The covariance matrix is a dxd matrix

$$
Countat(\mathbf{x}) \quad 7 \times 7
$$

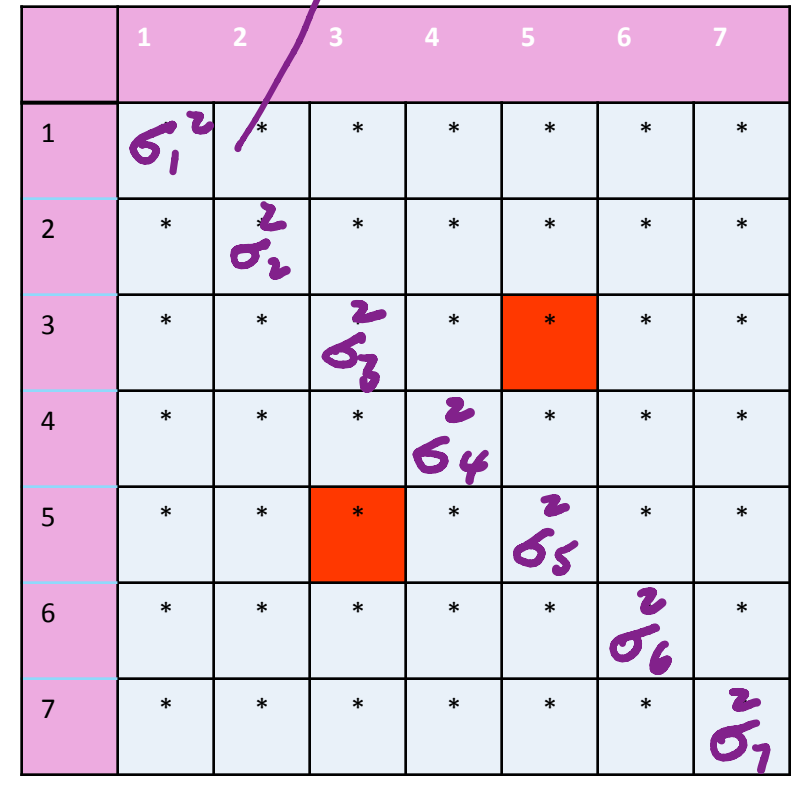

#### What is the correlation between the 2 components for the data m?

 $C_{\cdot}$ 

$$
ovmat(m) = \begin{bmatrix} 60 & 25 \\ 25 & 40 \\ 60 & 60 \\ 25 & 25 \\ 25 & 25 \\ 25 & 25 \\ 25 & 60 \\ 25 & 60 \\ 25 &
$$

 $+e^{\lambda t}$ 

#### Example: covariance matrix of a data set

(1)  
\nMean centering  
\n
$$
A_0 = \begin{bmatrix} 5 & 4 & 3 & 2 & 1 \\ -1 & 1 & 0 & 1 & -1 \end{bmatrix} \begin{bmatrix} 3 \\ 0 \end{bmatrix}
$$
 Inner product of each pairs:  
\n $A_2[1,1] = 10$   
\n $A_2[2,2] = 4$   
\n $A_2[1,2] = 0$   
\n $A_2[1,2] = 0$ 

 $0.8$ 

Divide the matrix with  $N - t$  the number of data poits

$$
\text{Covmat}(\{\mathbf{x}\}) = \frac{1}{N} A_2 = \frac{1}{5} \begin{bmatrix} 10 & 0 \\ 0 & 4 \end{bmatrix} = \begin{bmatrix} 2 \\ 0 \end{bmatrix}
$$

#### What do the data look like when Covmat $({x})$  is diagonal?

 $X^{(2)}$  $A_0 = \begin{bmatrix} 5 & 4 & 3 & 2 & 1 \\ -1 & 1 & 0 & 1 & -1 \end{bmatrix} \begin{matrix} \mathsf{x}^{(1)} \\ \mathsf{x}^{(2)} \end{matrix}$  $\mathsf{X}^{(1)}$ **Covmat({** $\mathbf{x}$ **}** =  $\frac{1}{N}A_2 = \frac{1}{5}\begin{bmatrix} 10 & 0 \\ 0 & 4 \end{bmatrix}$  =

: agonal: zation

# $\begin{bmatrix} 1 & 0 \\ 0 & 6 \end{bmatrix} = \begin{bmatrix} 1 & -1 \\ 0 & 1 \end{bmatrix} \begin{bmatrix} 1 & 5 \\ 0 & 6 \end{bmatrix} \begin{bmatrix} 1 & 0 \\ 0 & 6 \end{bmatrix}$  $X^{-1}$   $M = X \Lambda X^{-1}$  ${s \choose 1} = \left[ \frac{\frac{1}{12}}{\frac{1}{12}} \frac{\frac{1}{12}}{\frac{1}{12}} \right] \left[ \frac{s}{3} \right] \left[ \frac{\frac{1}{12}}{\frac{1}{12}} \frac{\frac{1}{12}}{\frac{1}{12}} \right]$

 $A = U \wedge U^T$ 

# Diagonalization of a symmetric matrix

- **If A** is an **n**×**n** symmetric square matrix, the eigenvalues are real.
- $*$  If the eigenvalues are also distinct, their eigenvectors are orthogonal
- $\mathscr W$  We can then scale the eigenvectors to unit length, and place them into an orthogonal matrix  $U = [\mathbf{u}_1 \mathbf{u}_2 \dots \mathbf{u}_n]$
- **We can write the diagonal matrix**  $\Lambda = U^T A U$  such that the diagonal entries of  $\Lambda$  are  $\lambda_1$ ,  $\lambda_2$ ...  $\lambda_n$  in that order.

#### Diagonalization example

 $\lambda_i$ ?  $|A - \lambda I| = 0$ **\* For**  $A = \begin{bmatrix} 5 & 3 \\ 3 & 5 \end{bmatrix}$  $e:$  Senvertors?  $A$   $V_i = 2V_i$  $(A - 21)V = 0$  $\begin{pmatrix} 3 & 3 \\ 3 & 3 \end{pmatrix}$   $V_1 = 0 = V_1 = \begin{pmatrix} 1 \\ -1 \end{pmatrix}$  $U = \begin{bmatrix} u_1 & u_1 \end{bmatrix}$  $=\frac{1}{\sqrt{2}}[\begin{matrix} 1 & 1 \\ -1 & 1 \end{matrix}]$  $\Rightarrow u_1 = \frac{1}{62}$  [-1]  $22.58$   $42 = \frac{1}{22}$   $\begin{bmatrix} 1 \\ 1 \end{bmatrix}$ nomalized ciganvector  $\Lambda = ? \begin{bmatrix} 2 & 0 \\ 0 & 8 \end{bmatrix}$  $\Lambda = U^{T} A U$ 

#### Diagonalization example

 $\lambda$ : ?  $|A - \lambda I| = 0$ **₩** For  $\begin{pmatrix} 5-2 & 3 \\ 3 & 5-2 \end{pmatrix} = 0 \Rightarrow \begin{cases} 7, 7 = 8 \\ 3, 7 = 2 \end{cases}$  $A = \begin{bmatrix} 5 & 3 \\ 3 & 5 \end{bmatrix}$  $e:$  Semvertors?<br>  $\lambda_1 = 8$   $\Delta U_1 = 8V_1$ <br>  $(A - 8I)V_1 = 0$  $U = [u_1 u_2]$  $\begin{pmatrix} -3 & 3 \\ 3 & -3 \end{pmatrix}$   $V_1 = 0 = V_1 = \begin{pmatrix} 1 \\ 1 \end{pmatrix}$  $\Rightarrow u_i = \frac{1}{2} [ { }', { } \ ]$  $=$  ?  $\lambda_{1} = 2$   $u_{2} = \frac{1}{2} \begin{bmatrix} 1 \\ -1 \end{bmatrix}$  $\Lambda = ? \begin{bmatrix} 8 & 0 \\ 0 & 2 \end{bmatrix}$  eigenvents  $\Lambda = U^{T} A U$ 

Rotation Matrix Def:  $RT = R$  $\overline{\phantom{a}}$ we can prove  $U^{\top} = U$ —<br>-l if <sup>U</sup> is formed by, generators normalized . T U d ave called orthonormal matrices  $\Rightarrow U^{\top}$   $\begin{matrix} 0 \\ 0 \\ 0 \\ 0 \end{matrix}$  are rotation matrices.

$$
U = \begin{bmatrix} 1 & 0 & 0 \\ 0 & 1 & 0 \\ 0 & 0 & 1 \end{bmatrix}
$$
  
\n
$$
U_{1} = \begin{bmatrix} 0 \\ 0 \\ 0 \end{bmatrix} U_{1} = \begin{bmatrix} 0 \\ 0 \\ 0 \end{bmatrix} U_{2} = \begin{bmatrix} 0 \\ 1 \\ 0 \end{bmatrix} U_{3} = \begin{bmatrix} 0 \\ 1 \\ 1 \end{bmatrix}
$$
  
\n
$$
U_{2} + U_{3} = \begin{bmatrix} 0 \\ 0 \\ 0 \end{bmatrix} U_{1} + U_{3} = \begin{bmatrix} 0 \\ 0 \\ 0 \end{bmatrix} U_{2} + U_{3} = \begin{bmatrix} 0 \\ 0 \\ 0 \end{bmatrix} U_{3} = \begin{bmatrix} 0 \\ 0 \\ 0 \end{bmatrix} U_{1} + U_{2} = \begin{bmatrix} 0 \\ 0 \\ 0 \end{bmatrix} U_{2} + U_{3} = \begin{bmatrix} 0 \\ 0 \\ 0 \end{bmatrix} U_{3} = \begin{bmatrix} 0 \\ 0 \\ 0 \end{bmatrix} U_{1} + U_{2} = \begin{bmatrix} 0 \\ 0 \\ 0 \end{bmatrix} U_{2} + U_{3} = \begin{bmatrix} 0 \\ 0 \\ 0 \end{bmatrix} U_{3} = \begin{bmatrix} 0 \\ 0 \\ 0 \end{bmatrix} U_{1} + U_{2} = \begin{bmatrix} 0 \\ 0 \\ 0 \end{bmatrix} U_{2} + U_{3} = \begin{bmatrix} 0 \\ 0 \\ 0 \end{bmatrix} U_{3} = \begin{bmatrix} 0 \\ 0 \\ 0 \end{bmatrix} U_{1} + U_{2} = \begin{bmatrix} 0 \\ 0 \\ 0 \end{bmatrix} U_{2} + U_{3} = \begin{bmatrix} 0 \\ 0 \\ 0 \end{bmatrix} U_{3} = \begin{bmatrix} 0 \\ 0 \\ 0 \end{bmatrix} U_{1} + U_{2} = \begin{bmatrix} 0 \\ 0 \\ 0 \end{bmatrix} U_{2} + U_{3} = \begin{bmatrix} 0 \\ 0 \\ 0 \end{bmatrix} U_{3} = \begin{bmatrix} 0 \\ 0 \\ 0 \end{bmatrix} U_{1} + U_{2} = \begin{bmatrix} 0 \\ 0 \\ 0 \end{bmatrix} U_{2} + U_{3} = \begin{bmatrix} 0 \\ 0 \\ 0 \end{
$$

 $\prime$  .  $\times$ LD  $U = \begin{bmatrix} 2050 & -sin\theta \\ sin\theta & \theta\end{bmatrix}$  $U^7 = \begin{bmatrix} 0030 & 520 \\ -520 & 420 \end{bmatrix}$  $J(VX) = 2X$  $\Rightarrow$   $U^{T}$ .  $U = 1$  $U^{\dagger}$ = $U^{-1}$ 

## Q. Is this true?

Transforming a matrix with orthonormal matrix only rotates the data  $\overline{\mathsf{X}}$ 

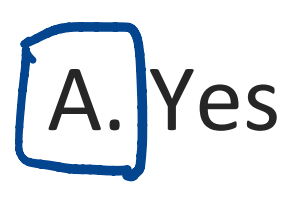

B. No

#### Dimension reduction from 2D to 1D

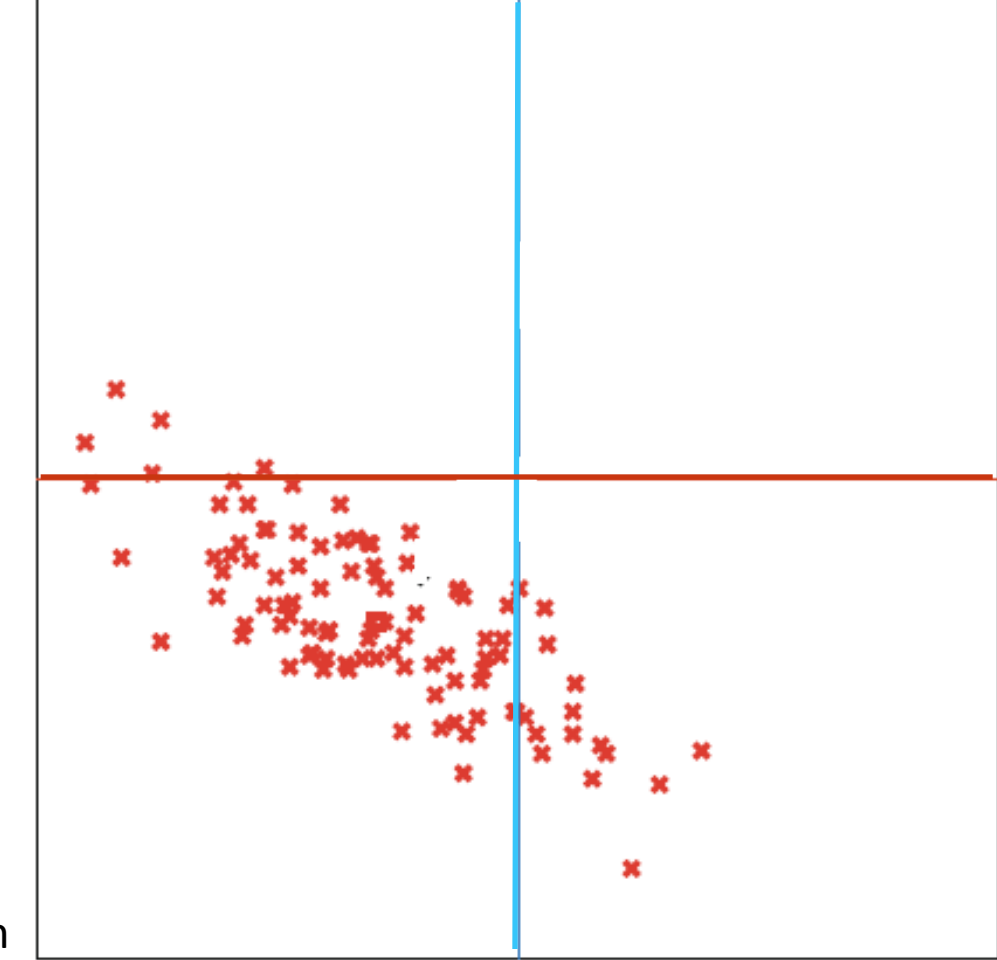

#### Step 1: subtract the mean

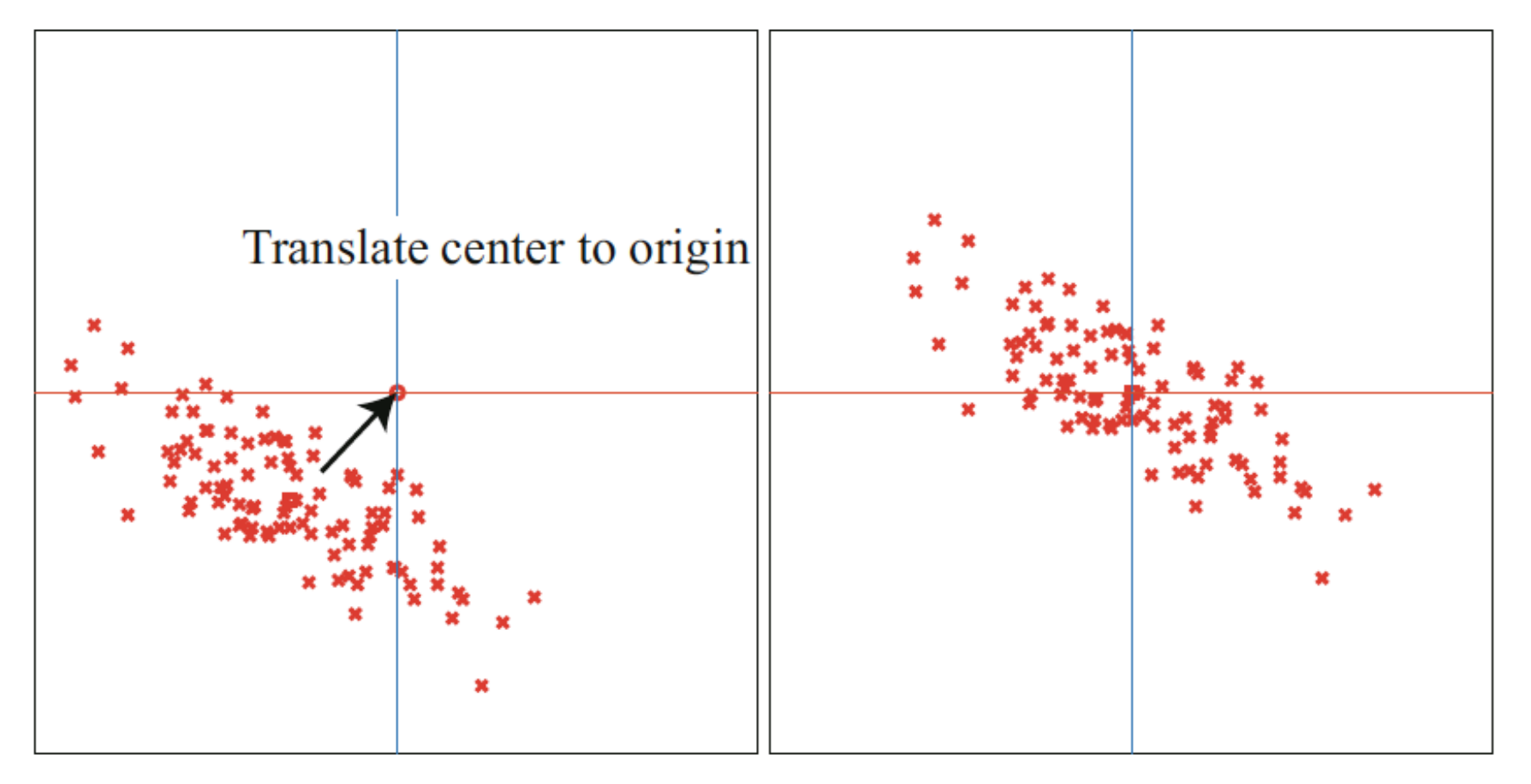

#### Step 2: Rotate to diagonalize the covariance

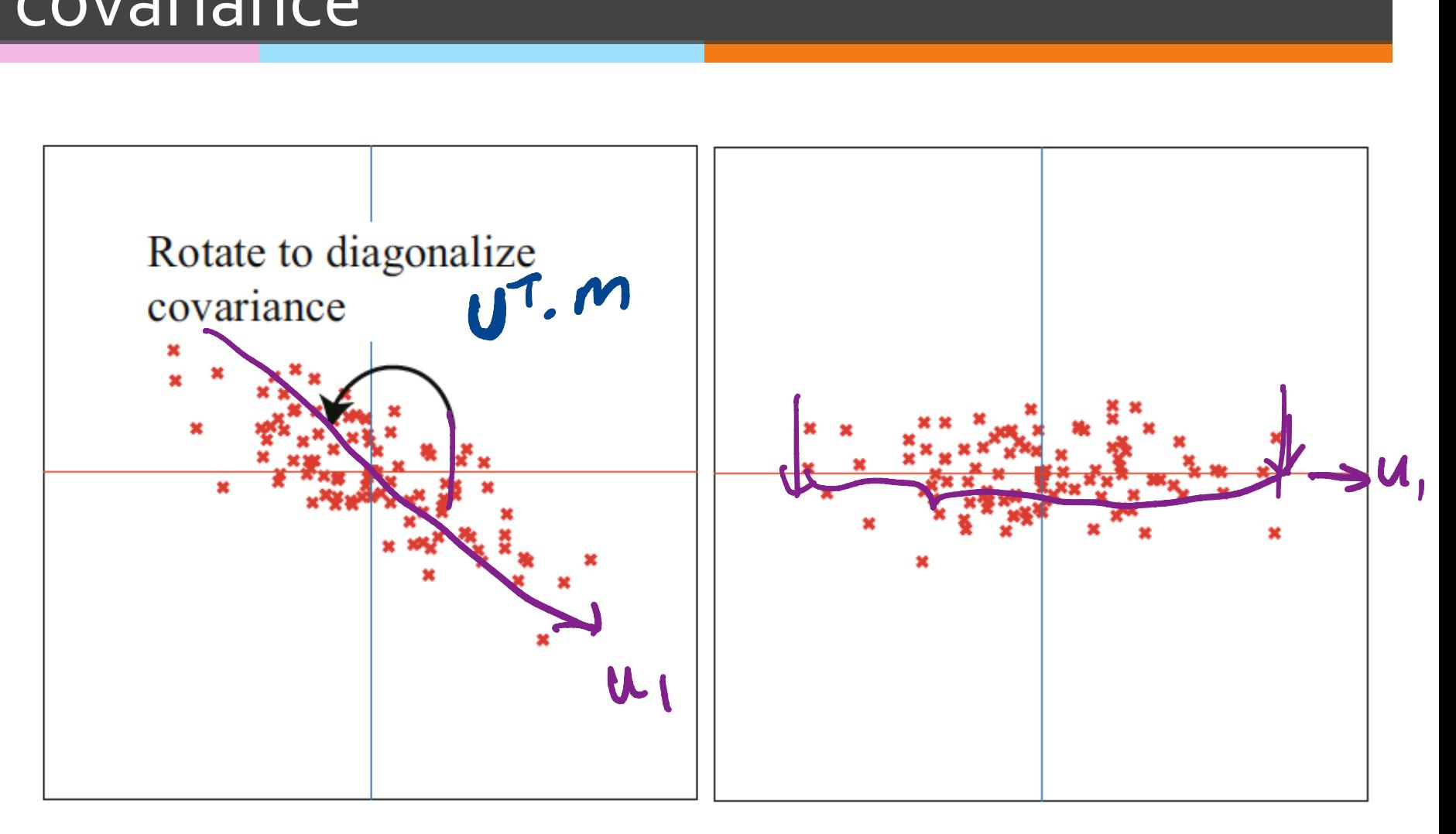

## Step 3: Drop component(s)

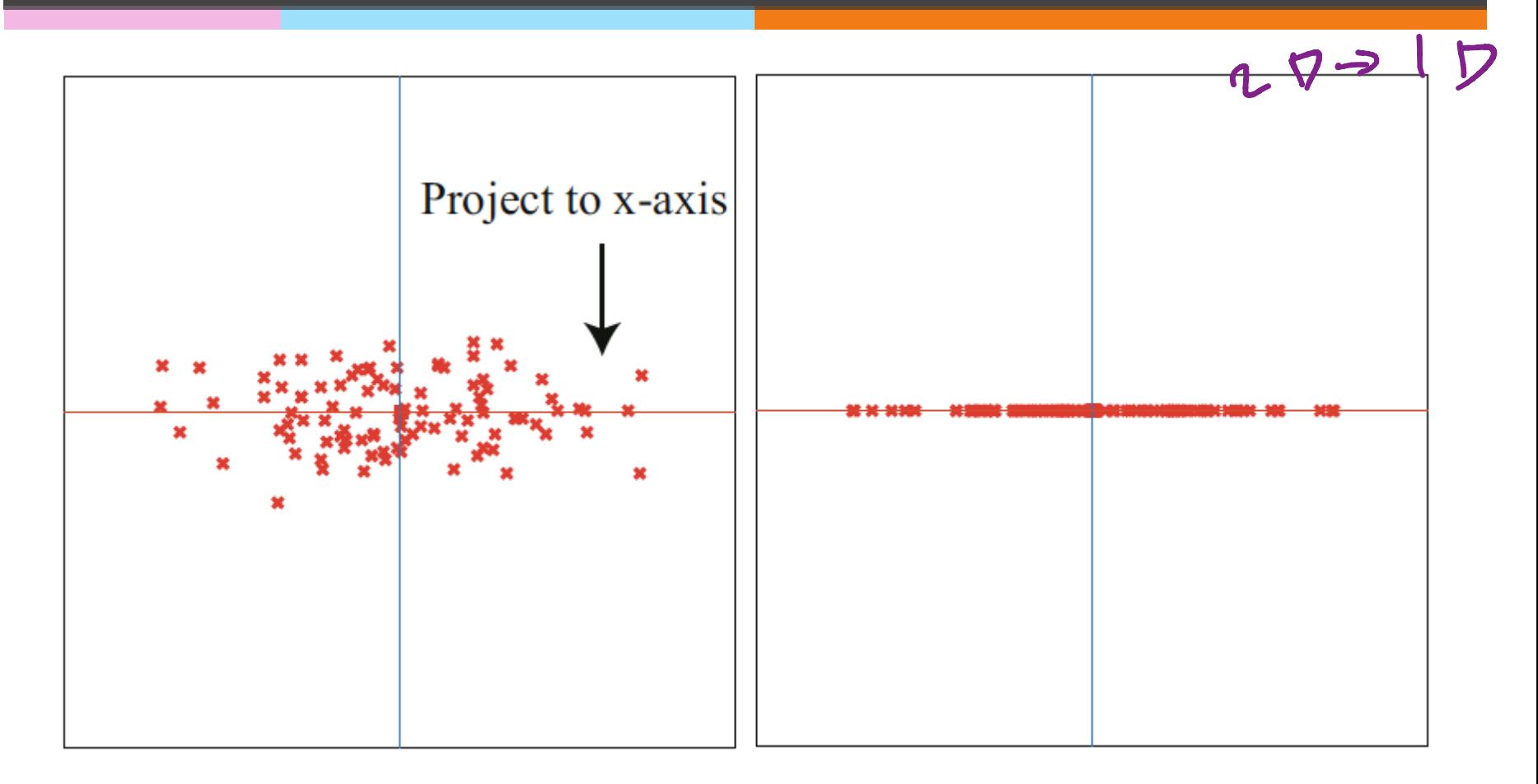

#### Principal Components

 $*$  The columns of U are the normalized eigenvectors of the Covmat( $\{x\}$ ) and are called the **principal components** of the data  $\{x\}$ 

#### Principal components analysis

- **We reduce the dimensionality of dataset {x} represented by** matrix  $\boldsymbol{D}_{d\times n}$  from d to s (s < d).
- $*$  Step 1. define matrix  $\boldsymbol{m}_{d \times n}$  such that  $\boldsymbol{m} = \boldsymbol{D} mean(\boldsymbol{D})$
- $\text{#} \quad$  Step 2. define matrix  $\ \boldsymbol{r}_{d \times n} \,$  such that  $\ \boldsymbol{r}_{i} = \boldsymbol{U}^T \boldsymbol{m}_{i}$ Where  $\boldsymbol{U}^T$  satisfies  $\boldsymbol{\Lambda} = \boldsymbol{U}^T \; \textit{Covmat}(\{\boldsymbol{x}\}) \boldsymbol{U}$  ,  $\boldsymbol{\Lambda}$  is the diagonalization of  $\mathit{Covmat}(\{\bm{x}\})$  with the eigenvalues sorted in decreasing order,  $\boldsymbol{U}$  is the orthonormal eigenvectors' matrix  $J$   $H$  $i$ ,  $T$
- $\quad$  Step 3. Define matrix  $\mathbf{p}_{d \times n}^{}$  such that  $\bm{p}$  is  $\bm{r}$  with the last  $\mathbf{C}$  dep 3. Define matrix  $\mathbf{P}_{d \times n}$  such that  $\mathbf{P}_{n}$

## What happened to the mean?

 $*$  Step 1.

$$
mean(\boldsymbol{m}) = mean(\boldsymbol{D} - mean(\boldsymbol{D})) = 0
$$

 $*$  Step 2.

$$
mean(\boldsymbol{r}) = \boldsymbol{U}^T mean(\boldsymbol{m}) = \boldsymbol{U}^T 0 = 0
$$

 $*$  Step 3.

$$
mean(\mathbf{p_i}) = mean(\mathbf{r_i}) = 0 \text{ while } i \in 1:s
$$

$$
mean(\mathbf{p_i}) = 0 \text{ while } i \in s+1:d
$$

#### What happened to the covariances?

Step 1.

$$
Count(\mathbf{m}) = Count(\mathbf{D}) = Count(\{\mathbf{x}\})
$$

#### $\frac{1}{2}$  Step 2. **Step 3.**  $\quad$  *Covmat*(p) is  $\Lambda$  with the last/smallest d-s  $Count(\boldsymbol{r}) = \boldsymbol{U}^TCount(\boldsymbol{m})\boldsymbol{U} = \boldsymbol{\Lambda}$  $\overline{\mathcal{L}}$ r  $=$   $\mathsf{U}^{\mathsf{T}}$ m  $t(t) = 0$  COUTHEL (THE)  $C = \Lambda$ <br>the property for Guest (Ax) = A Guest (2) A

diagonal terms turned to 0.

#### Sample covariance matrix

 $*$  In many statistical programs, the sample covariance matrix is defined to be

$$
Covmat(\boldsymbol{m}) = \frac{\boldsymbol{m_c}\boldsymbol{m_c^T}}{N-1}
$$

 $*$  Similar to what happens to the unbiased standard deviation

 $*$  Step 1.

$$
D = \begin{bmatrix} 3 & -4 & 7 & 1 & -4 & -3 \\ 7 & -6 & 8 & -1 & -1 & -7 \end{bmatrix} \Rightarrow mean(\mathbf{D}) = \begin{bmatrix} 0 \\ 0 \end{bmatrix}
$$

$$
\mathbf{m} = \begin{bmatrix} 3 & -4 & 7 & 1 & -4 & -3 \\ 7 & -6 & 8 & -1 & -1 & -7 \end{bmatrix}
$$

 $\frac{1}{2}$  Step 2.

#### Step 3.

 $*$  Step 1.

**Solution** 

$$
D = \begin{bmatrix} 3 & -4 & 7 & 1 & -4 & -3 \\ 7 & -6 & 8 & -1 & -1 & -7 \end{bmatrix} \Rightarrow mean(\mathbf{D}) = \begin{bmatrix} 0 \\ 0 \end{bmatrix}
$$
  
\n
$$
\mathbf{m} = \begin{bmatrix} 3 & -4 & 7 & 1 & -4 & -3 \\ 7 & -6 & 8 & -1 & -1 & -7 \end{bmatrix}
$$
  
\nStep 2.  
\n
$$
Count(\mathbf{m}) = \begin{bmatrix} 20 & 25 \\ 25 & 40 \end{bmatrix} \Rightarrow \lambda_1 \approx 57; \ \lambda_2 \approx 3
$$
  
\n
$$
\Rightarrow \mathbf{U} = \begin{bmatrix} 0.5606288 & -0.8280672 \\ 0.8280672 & 0.5606288 \end{bmatrix} \qquad \mathbf{U}^T = \begin{bmatrix} 0.5606288 & 0.8280672 \\ -0.8280672 & 0.5606288 \end{bmatrix}
$$

Step 3. 

 $*$  Step 1.

**Solution** 

$$
D = \begin{bmatrix} 3 & -4 & 7 & 1 & -4 & -3 \\ 7 & -6 & 8 & -1 & -1 & -7 \end{bmatrix} \Rightarrow mean(D) = \begin{bmatrix} 0 \\ 0 \end{bmatrix}
$$
  
\n
$$
m = \begin{bmatrix} 3 & -4 & 7 & 1 & -4 & -3 \\ 7 & -6 & 8 & -1 & -1 & -7 \end{bmatrix}
$$
  
\nStep 2.  
\n
$$
Count(m) = \begin{bmatrix} 20 & 25 \\ 25 & 40 \end{bmatrix} \Rightarrow \lambda_1 \approx 57; \ \lambda_2 \approx 3
$$
  
\n
$$
\Rightarrow U = \begin{bmatrix} 0.5606288 & -0.8280672 \\ 0.8280672 & 0.5606288 \end{bmatrix} \qquad U^T = \begin{bmatrix} 0.5606288 & 0.8280672 \\ -0.8280672 & 0.5606288 \end{bmatrix}
$$
  
\n
$$
\Rightarrow r = U^T m = \begin{bmatrix} 7.478 & -7.211 & 10.549 & -0.267 & -3.071 & -7.478 \\ 1.440 & -0.052 & -1.311 & -1.389 & 2.752 & -1.440 \end{bmatrix}
$$

Step 3. 

 $*$  Step 1.

**Step** 

$$
D = \begin{bmatrix} 3 & -4 & 7 & 1 & -4 & -3 \ 7 & -6 & 8 & -1 & -1 & -7 \end{bmatrix} \Rightarrow mean(D) = \begin{bmatrix} 0 \ 0 \end{bmatrix}
$$
  
\n
$$
m = \begin{bmatrix} 3 & -4 & 7 & 1 & -4 & -3 \ 7 & -6 & 8 & -1 & -1 & -7 \end{bmatrix}
$$
  
\n
$$
\text{Step 2.}
$$
  
\n
$$
Count(m) = \begin{bmatrix} 20 & 25 \ 25 & 40 \end{bmatrix} \Rightarrow \lambda_1 \approx 57; \ \lambda_2 \approx 3
$$
  
\n
$$
\Rightarrow U = \begin{bmatrix} 0.5606288 \\ 0.8280672 \end{bmatrix} \begin{bmatrix} 0.8280672 \\ 0.5606288 \end{bmatrix} U^T = \begin{bmatrix} 0.5606288 & 0.8280672 \\ -0.8280672 & 0.5606288 \end{bmatrix}
$$
  
\n
$$
\Rightarrow r = U^T m = \begin{bmatrix} 7.478 & -7.211 & 10.549 & -0.267 & -3.071 & -7.478 \\ 1.440 & -0.052 & -1.311 & -1.389 & 2.752 & -1.440 \end{bmatrix}
$$
  
\n
$$
\text{Step 3. } \Rightarrow p = \begin{bmatrix} 7.478 & -7.211 & 10.549 & -0.267 & -3.071 & -7.478 \\ 0 & 0 & 0 & 0 & 0 & 0 \end{bmatrix} \begin{bmatrix} 0 & 0 & 0 & 0 \\ 0 & 0 & 0 & 0 \end{bmatrix}
$$

#### What is this matrix for the previous example?

# $\boldsymbol{U}^T \text{Cov}mat(\boldsymbol{m}) \boldsymbol{U} = ? \quad \boldsymbol{\Lambda}$  $=\left[\begin{array}{cc} 57 & 0 \\ 0 & 3 \end{array}\right]$

$$
\frac{1}{N-1} \sum_{i} ||r_i - p_i||^2 = \frac{1}{N-1} \sum_{i} \sum_{j=s+1}^{d} (r_i^{(j)})^2
$$

$$
\frac{1}{N-1} \sum_{i} \|r_i - p_i\|^2 = \frac{1}{N-1} \sum_{i} \sum_{j=s+1}^{d} (r_i^{(j)})^2 = \sum_{j=s+1}^{d} \sum_{i} \frac{1}{N-1} (r_i^{(j)})^2
$$

$$
\frac{1}{N-1} \sum_{i} ||r_i - p_i||^2 = \frac{1}{N-1} \sum_{i} \sum_{j=s+1}^{d} (r_i^{(j)})^2 = \sum_{j=s+1}^{d} \sum_{i} \frac{1}{N-1} (r_i^{(j)})^2
$$

$$
= \sum_{j=s+1}^{d} var(r_i^{(j)})
$$

$$
\frac{1}{N-1} \sum_{i} ||r_i - p_i||^2 = \frac{1}{N-1} \sum_{i} \sum_{j=s+1}^{d} (r_i^{(j)})^2 = \sum_{j=s+1}^{d} \sum_{i} \frac{1}{N-1} (r_i^{(j)})^2
$$

$$
= \sum_{j=s+1}^{d} var(r_i^{(j)})
$$

$$
= \sum_{j=s+1}^{d} \lambda_j
$$

#### PCA of Immune Cells' Data

> res1 Svalues Eigenvalues [1] 4.7642829 2.1486896 1.3730662 0.4968255 

Eigenvectors 

*<u>Svectors</u>* 

 $[0,1]$   $[0,2]$   $[0,3]$   $[0,4]$  $[1,]$  0.2476698 0.00801294 -0.6822740 0.6878210 

 $[2,]$  0.3389872 -0.72010997 -0.3691532 -0.4798492 

[3,] -0.8298232 0.01550840 -0.5156117 -0.2128324 

[4,] 0.3676152 0.69364033 -0.3638306 -0.5013477 

PCA\_immune\_cells\_2

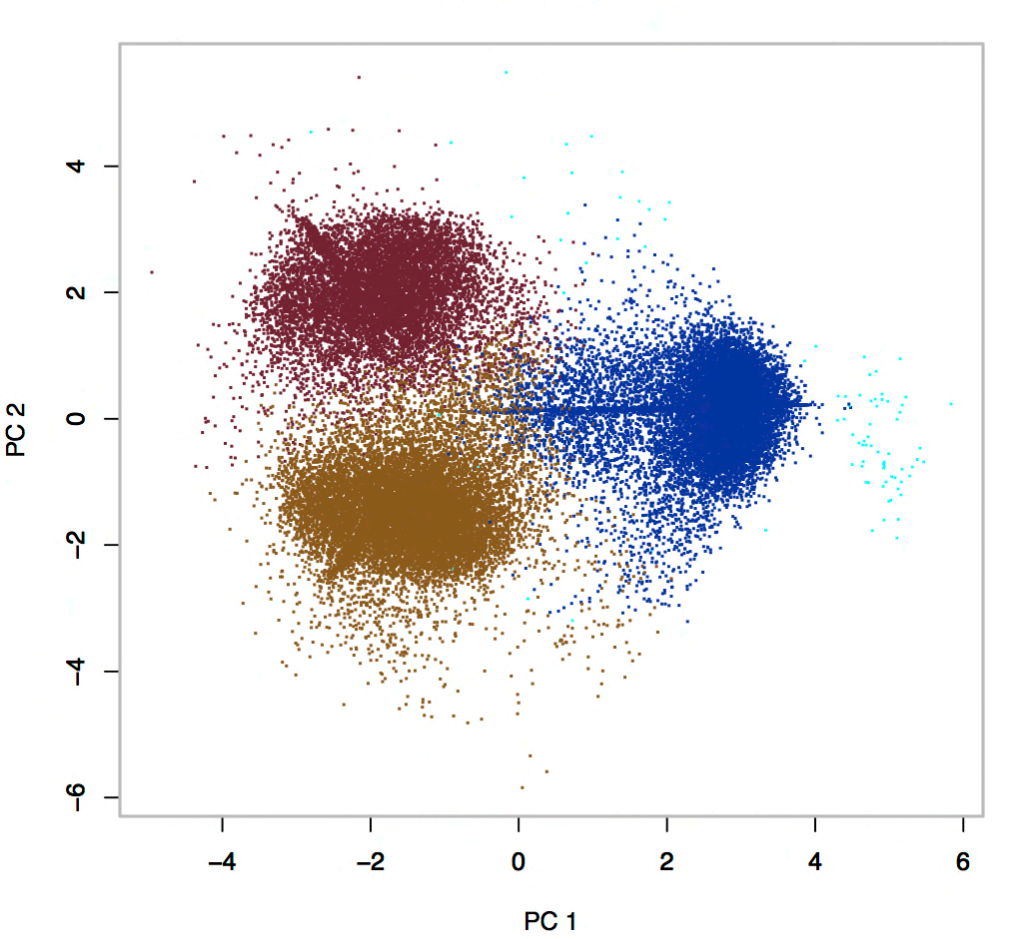

#### What is the percentage of variance that PC<sub>1</sub> covers?

Given the eigenvalues: 4.7642829 2.1486896 1.3730662 0.4968255, what is the percentage that PC1 covers?

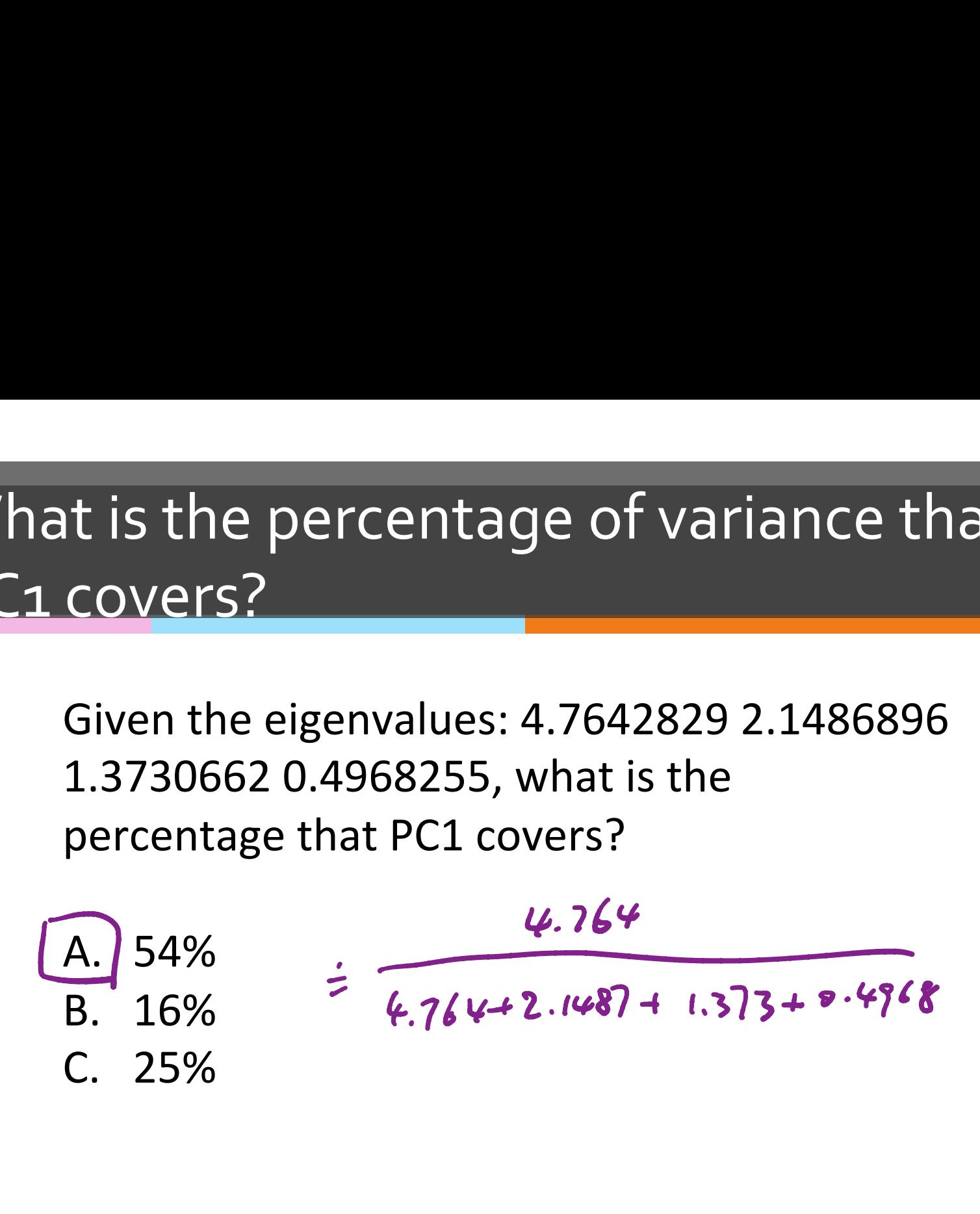

Notebook on PCA

#### https://courses.engr.illinois.edu/ cs361/sp2019/notebooks/ L18.html

#### Reconstructing the data

 $\mathscr{H}$  Given the projected data  $\boldsymbol{p}_{d \times n}$  and mean({x}), we can approximately reconstruct the original data

$$
\widehat{D} = Up + mean(\lbrace x \rbrace)
$$

- **Each reconstructed data item**  $\widehat{\mathbf{D}}_i$  is a linear combination of the columns of  $\boldsymbol{U}$  weighted by  $\boldsymbol{p}_i$ i
- $*$  The columns of  $U$  are the normalized eigenvectors of the Covmat({x}) and are called the **principal components** of the data  $\{x\}$

#### End-to-end mean square error

- $\frac{1}{100}$  Each  $\boldsymbol{x}_i$  becomes  $\boldsymbol{r}_i$  by translation and rotation
- $\frac{1}{100}$  Each  $\boldsymbol{p}_i$  becomes  $\widehat{\boldsymbol{x}}_i$  by the opposite rotation and translation
- $*$  Therefore the end to end mean square error is:  $\hat{z} = \lambda_{s+1}, ..., \lambda_d$  are the smallest d-s eigenvalues of the Covmat({x}) 1  $\overline{N-1}$  $\overline{\phantom{0}}$ i  $\left\|\widehat{\bm{x}}_i - \bm{x}_i\right\|^2 =$ 1  $\overline{N-1}$  $\sum$ i  $\left\|\bm{r}_i-\bm{p}_i\right\|^2 \ = \ \sum \limits$ d  $j=s+1$  $\lambda_j$

#### PCA: Human face data

- The dataset consists of 213 images  $N = 213$
- $*$  Each image is grayscale and has 64 by 64 resolution
- $\mathscr{H}$  We can treat each image as a vector with dimension  $d = 4096$  $64\times64=4086$

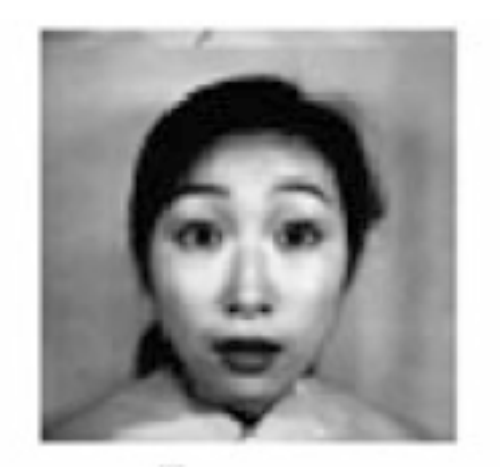

#### How quickly the eigenvalues decrease?

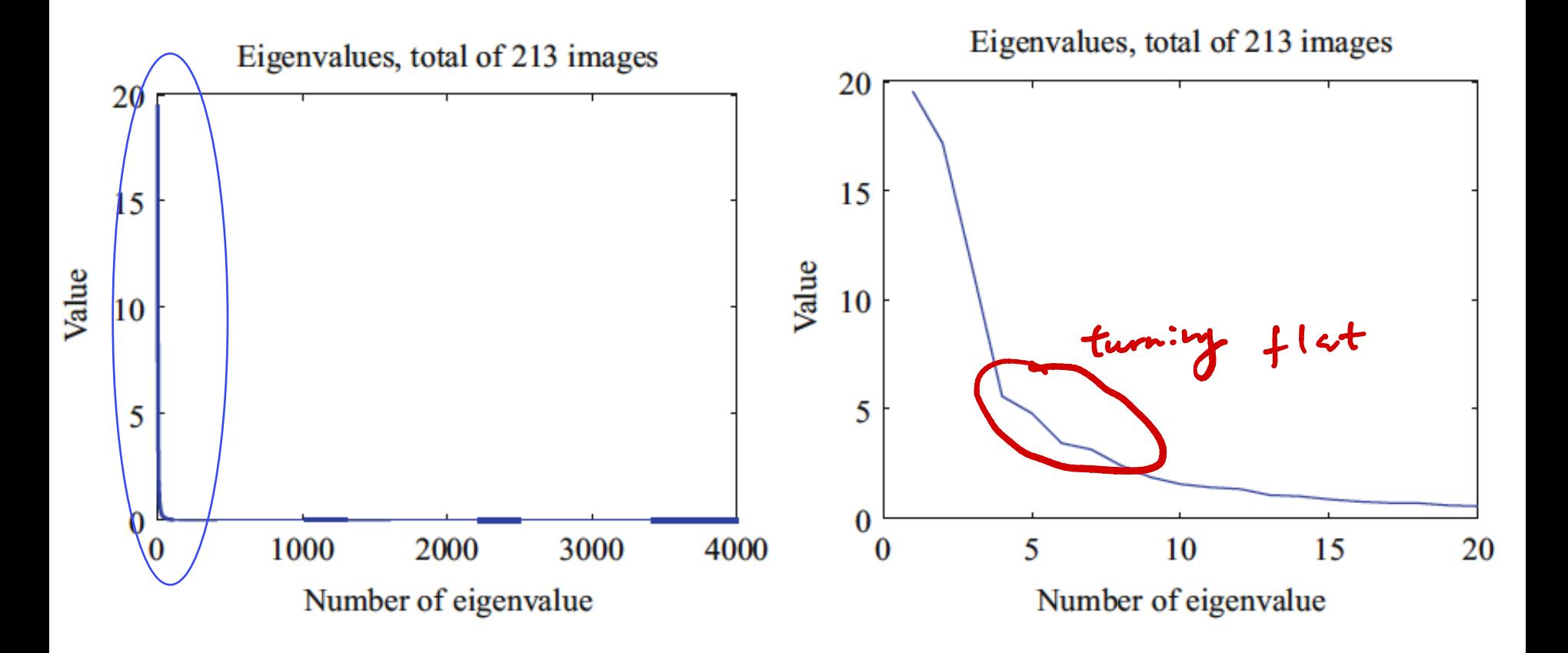

#### What do the principal components of the images look like?

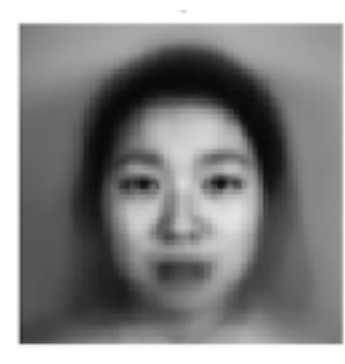

Mean image

The first 16 principal components arranged into images

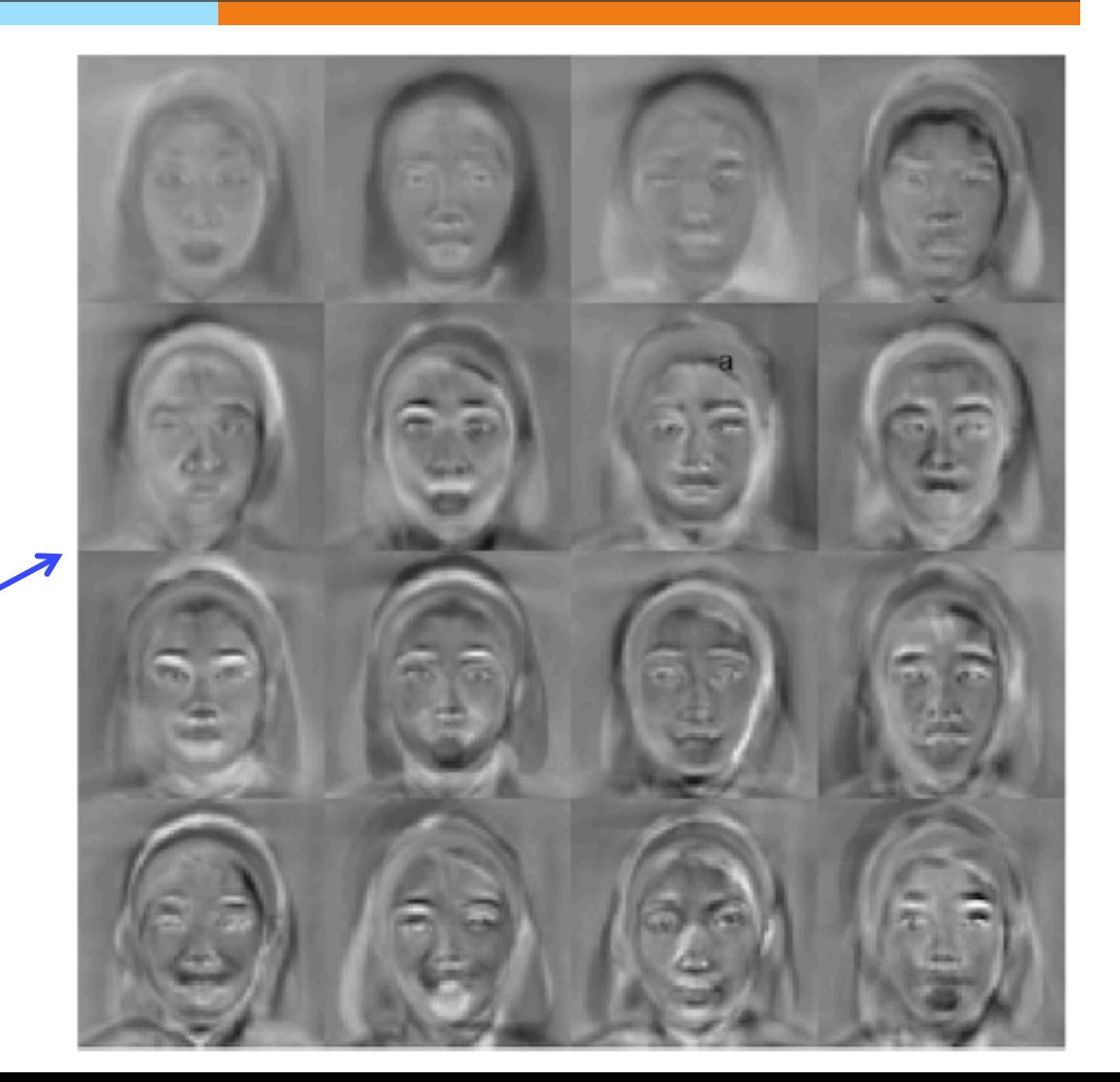

#### Reconstruction of the image

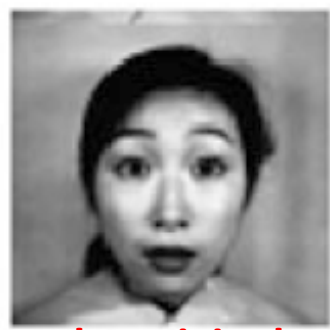

**The original** 

 $1<sup>st</sup>$  row show the reconstructions using some number of principal components 2<sup>nd</sup> row show the corresponding errors

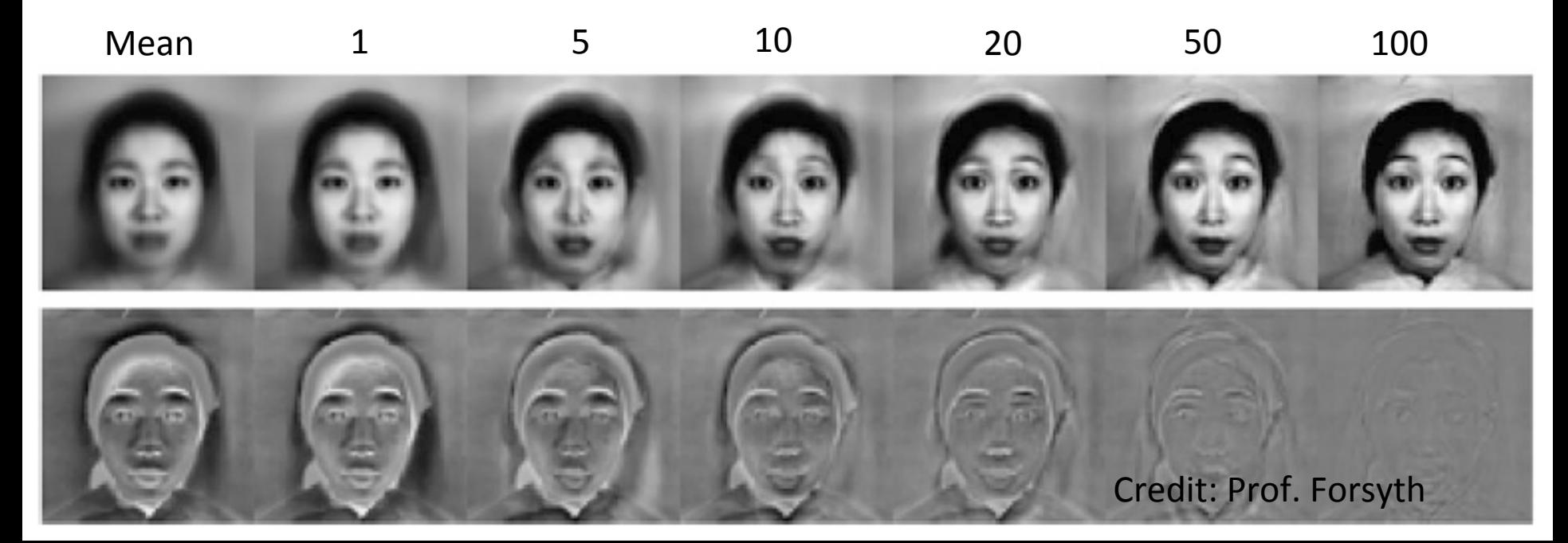

# Q. Which are true?

- A. PCA allows us to project data to the direction along which the data has the biggest variance
- B. PCA allows us to compress data
- C. PCA uses linear transformation to show patterns of data
- D. PCA allows us to visualize data in lower dimensions

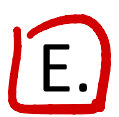

All of the above

## Assignments

#### **KEAU CHAPTEL 10 of the textbook**

#### $*$  Next time: Intro to classification

argmax { W'X'XW Rayleigh Quotient  $||w|| > 1$ 

= the largest eigenvector U,

 $= pc$ 

#### **Additional References**

- ✺ Robert V. Hogg, Elliot A. Tanis and Dale L. Zimmerman. "Probability and Statistical Inference"
- **KERETHER Morris H. Degroot and Mark J. Schervish** "Probability and Statistics"

#### See you next time

*See You!* 

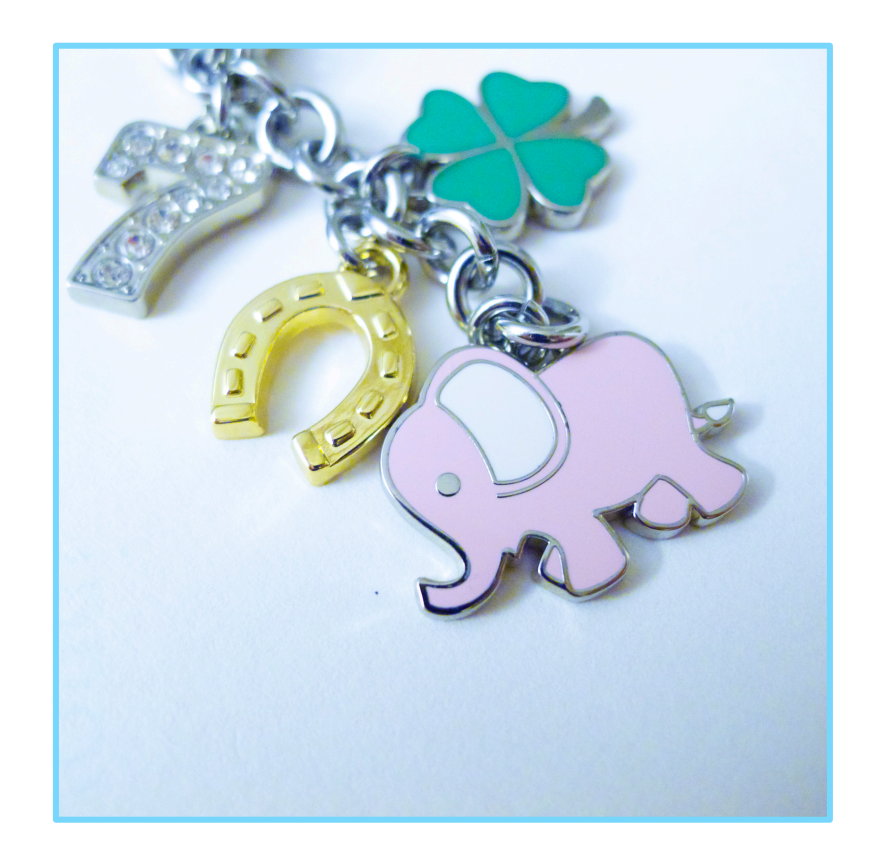